## Fiche: Comment utiliser Paint?

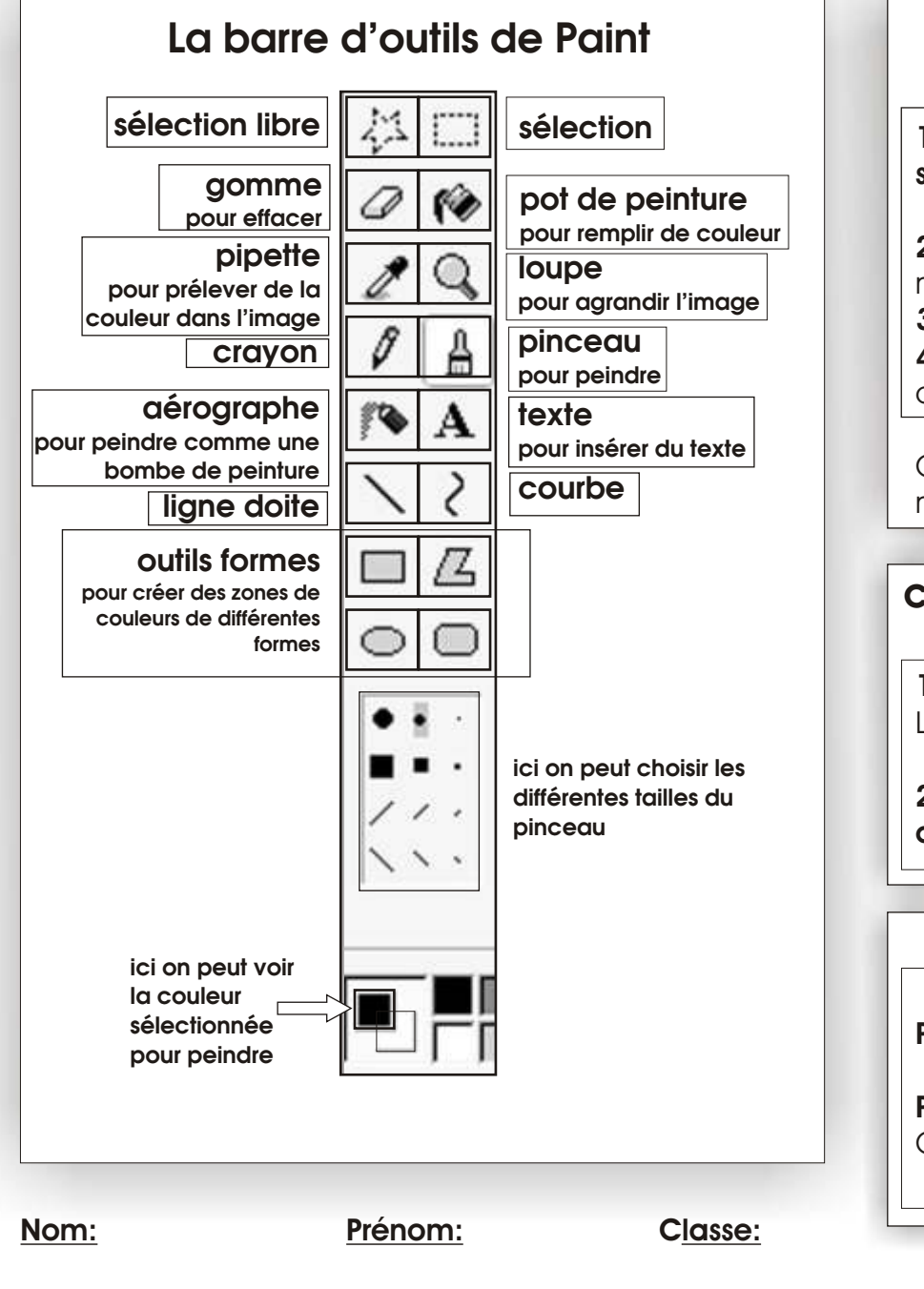

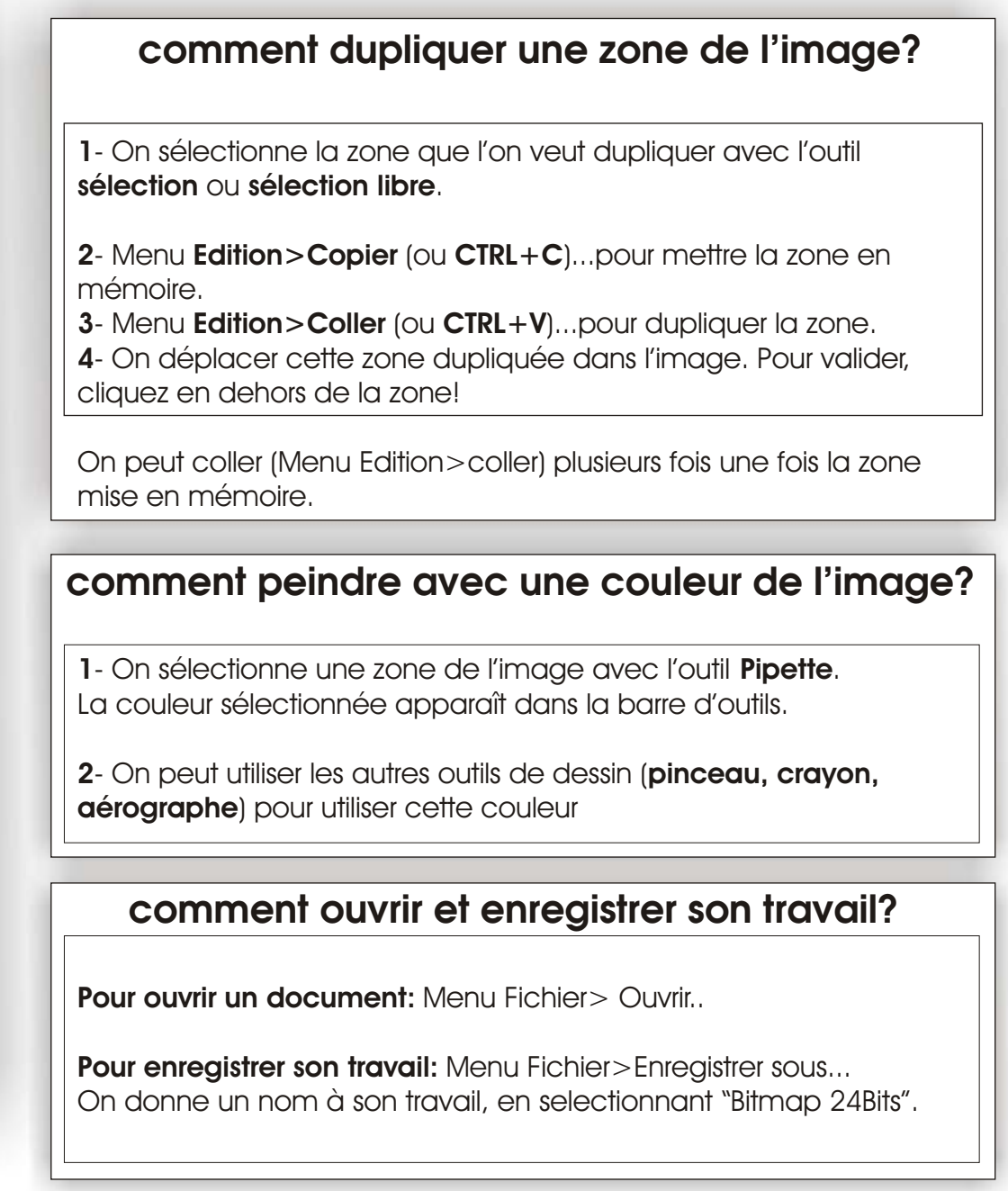